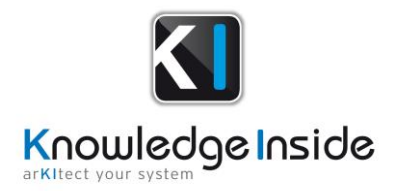

# **arKItect 4.4.3 Release Notes**

**arKItect** 4.4.3 implements new features:

- Through Chains, we propose to **baseline a part of your data and generate Excel or Word document**,
- Create a network to group and propagate data between components thanks to the new **Message**,
- Save your graph view, restore it to **undo a graphical changes**,
- Control **impact analysis** and apply changes of the model **to the Chains**,
- **Merge** a project take account of **object revision**, resolving conflict is easier
- **Model gateway** get several improvements:
	- Show all objects imported to a **Chains**,
		- Export **objects variants,**
		- **Scan several time** the same sheet and **define order** of sheet/section
- insert **images** to **Markup** attribute,
- List all **object history** : control object modification (change of attributes, allocation of object ..) thanks to a python API
- Designer: copy a **rule configuration** to another branch

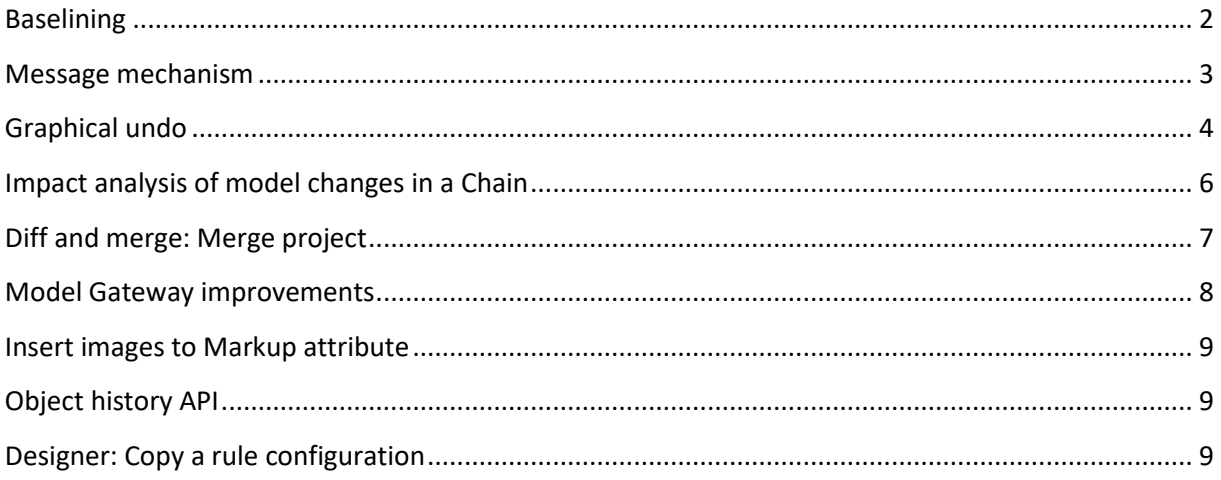

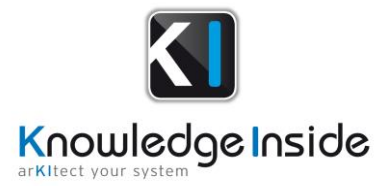

### <span id="page-1-0"></span>**Baselining**

➛ There is now a dedicated mechanism in arKItect allowing creating baseline through Chain content. Use Chain mechanism to construct the document elements, show only objects and flows what you want to manage in the configuration, customize your document format (hide or show object attributes, show object as an attribute ...), control objects revision to be in the document, integrate model modification to the Chain

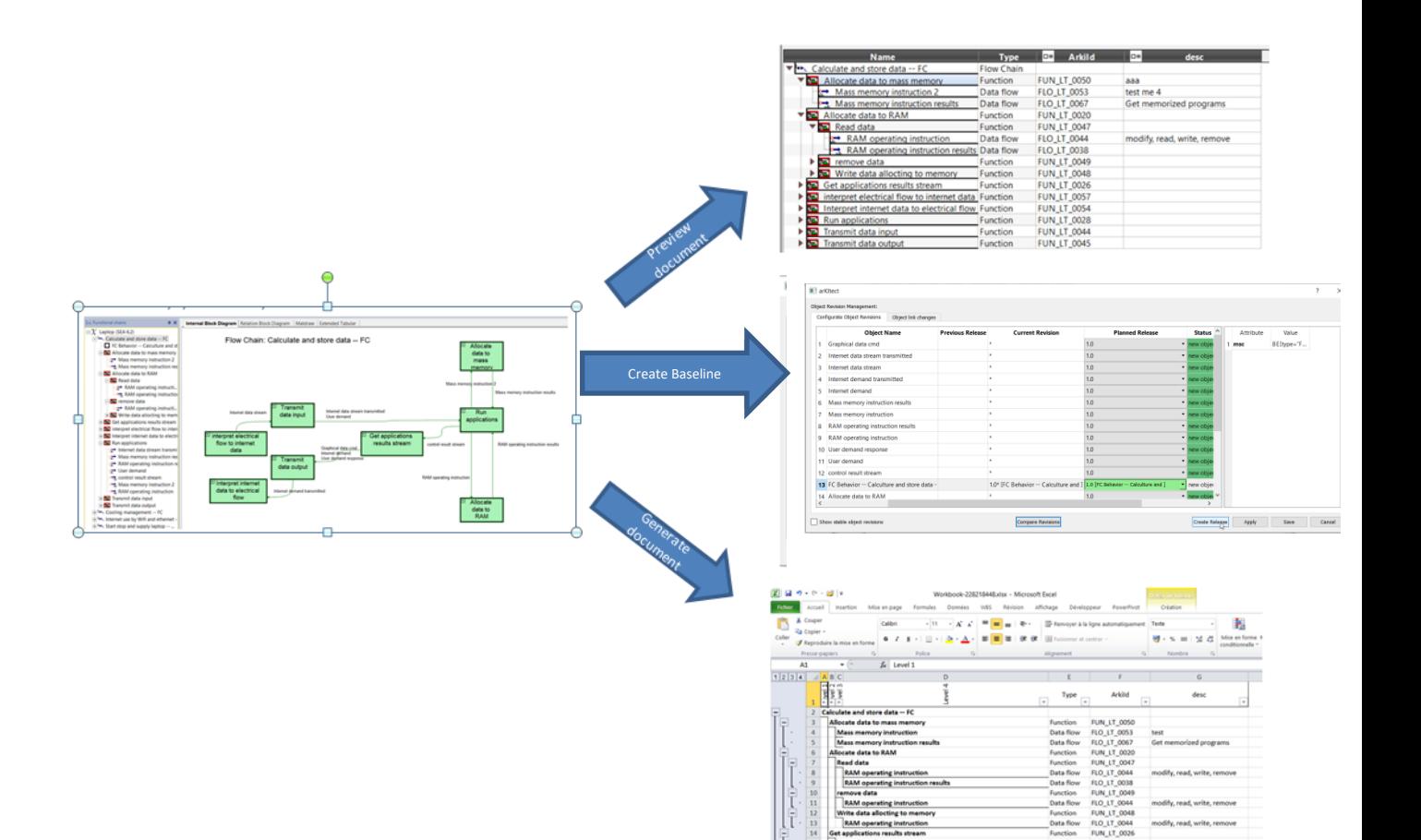

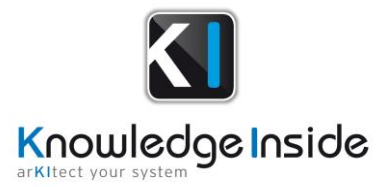

### <span id="page-2-0"></span>**Message mechanism**

➛ Build a network easily thanks to the new Message mechanism. Propagate data through the network, construct automatically the mux and demux that host messages and data sharing between two components.

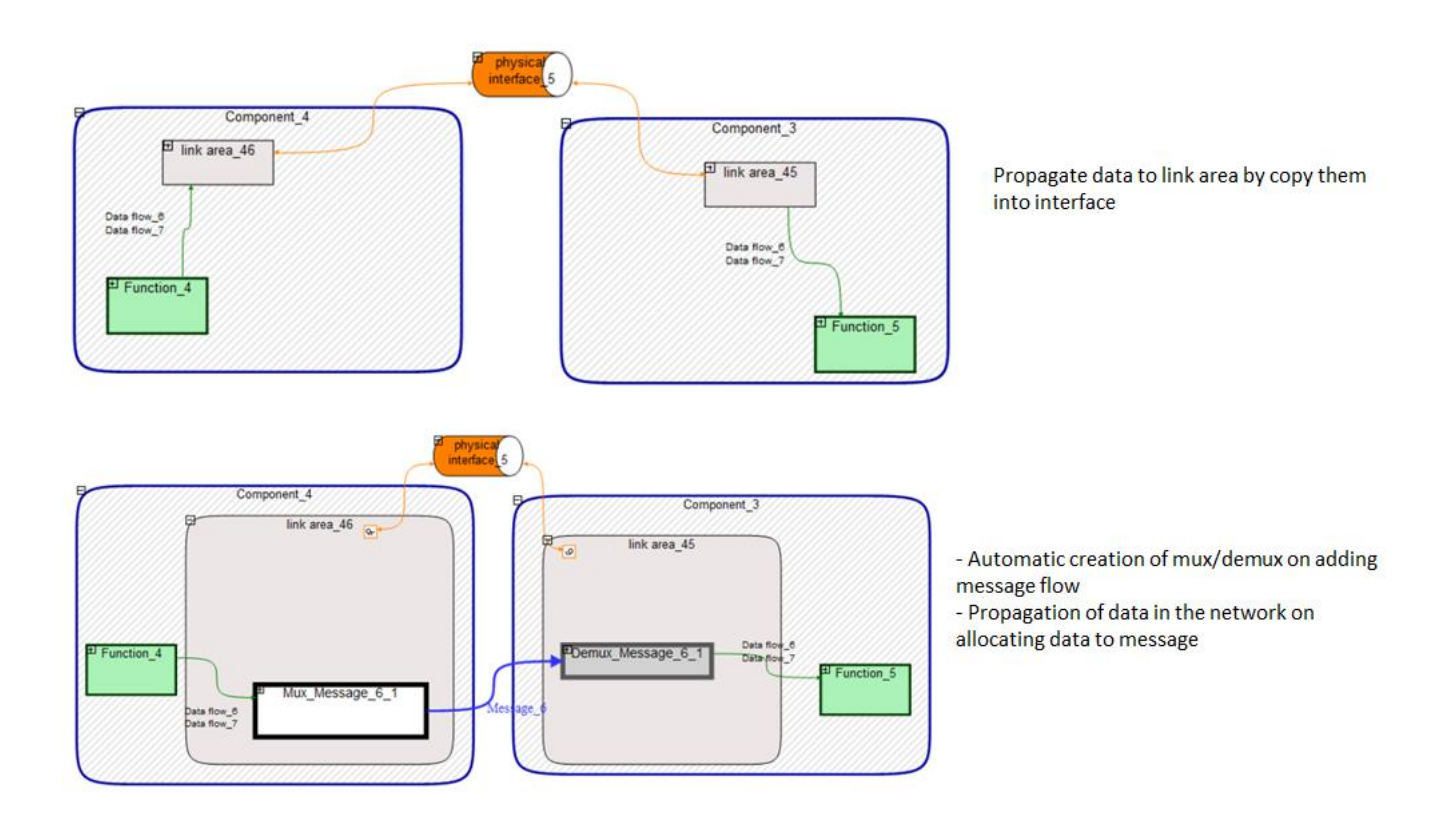

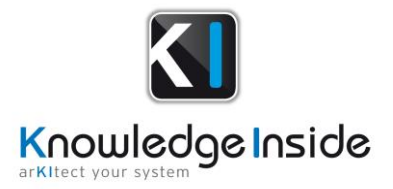

# <span id="page-3-0"></span>**Graphical undo**

➛ Backup all objects position and restore it when you want

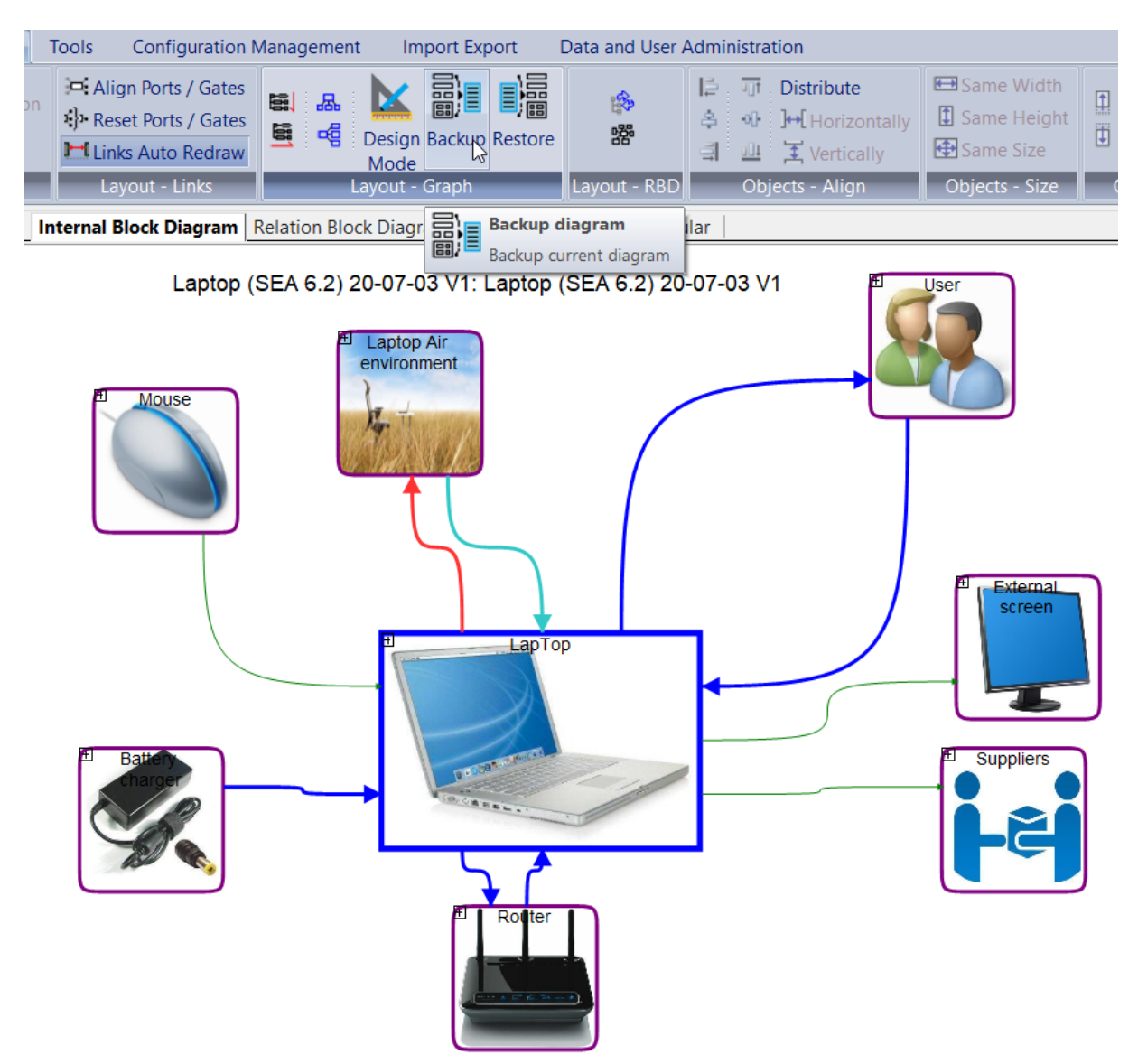

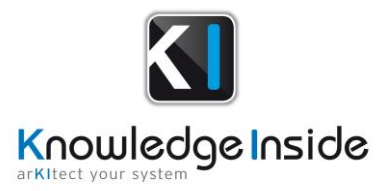

➛ Revert graphical move of objects if your view has been broken.

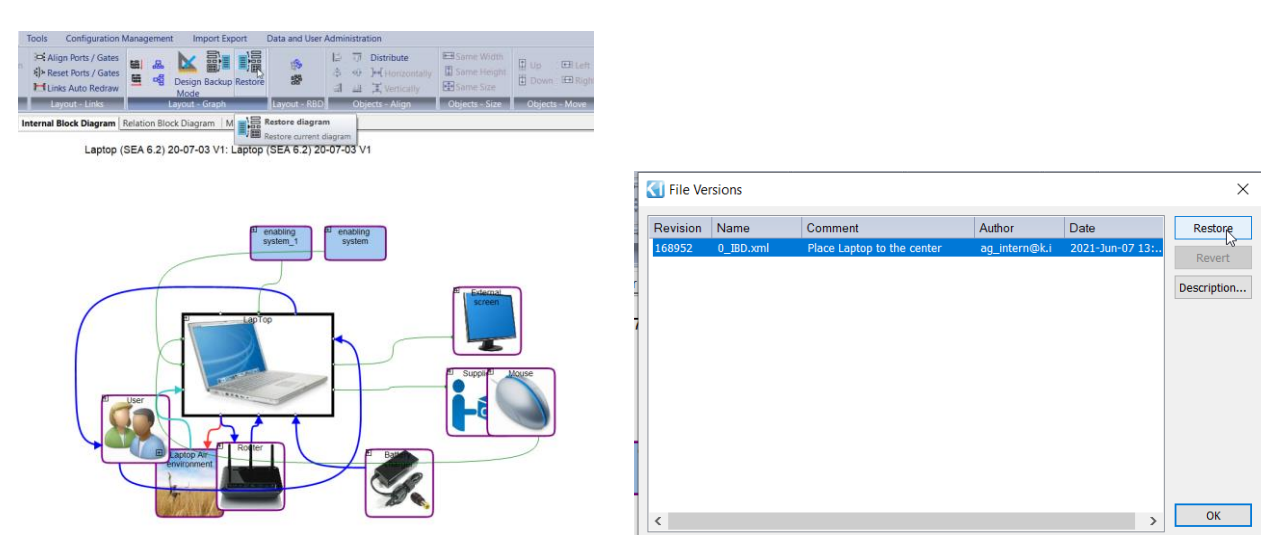

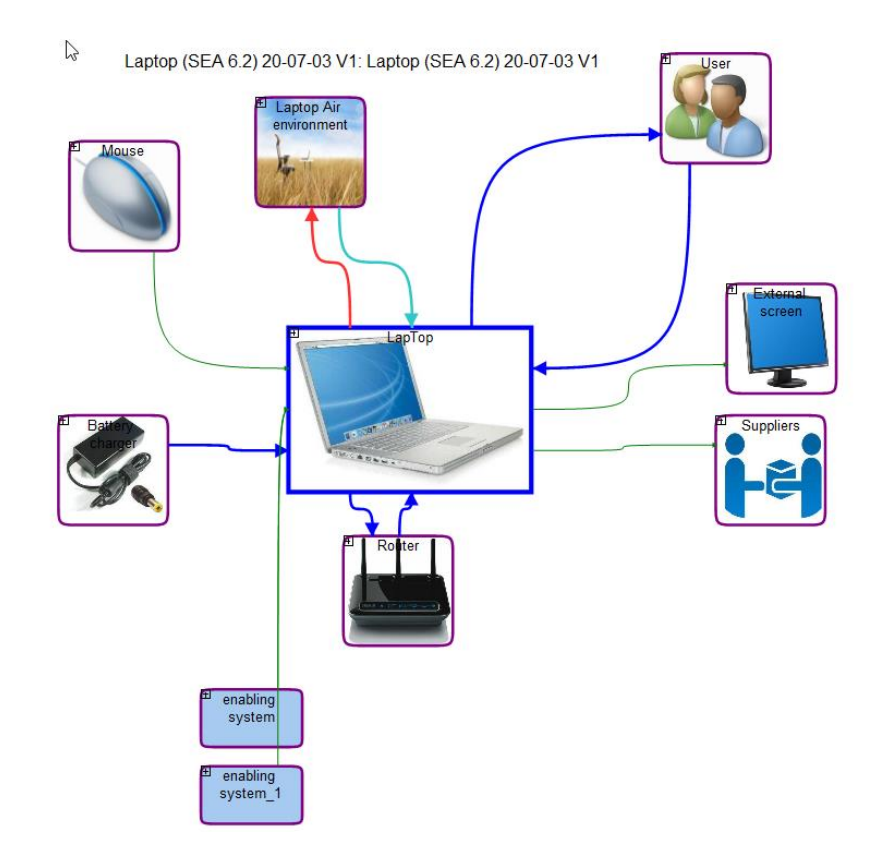

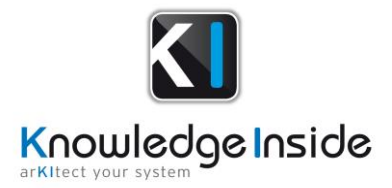

## <span id="page-5-0"></span>**Impact analysis of model changes in a Chain**

➛ When a model is updated, it can have some impacts to a Chain: Chain need to be updated too to include new objects and new flows. We introduce a new script "check chain"

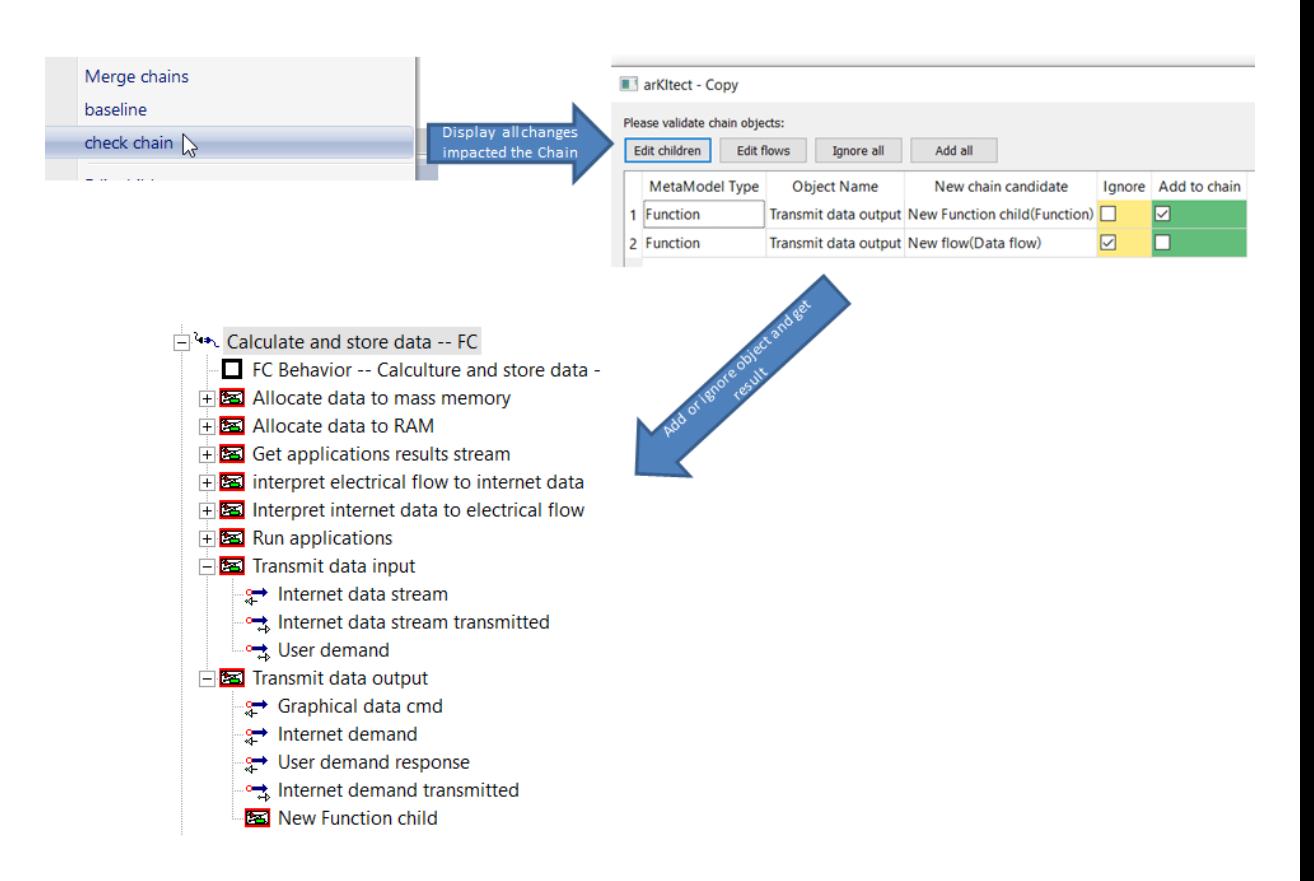

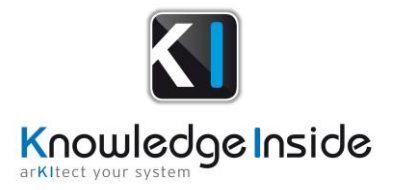

## <span id="page-6-0"></span>**Diff and merge: Merge project**

- ➛ Merging a project with a dump take account of :
	- object revisions
	- Variants
	- Phases

# ➛ Configure diff & merge to use a diff tools

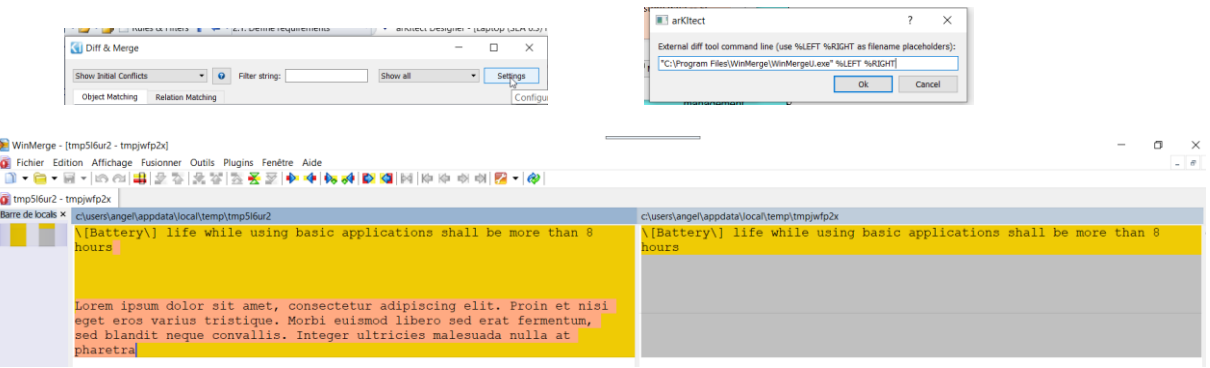

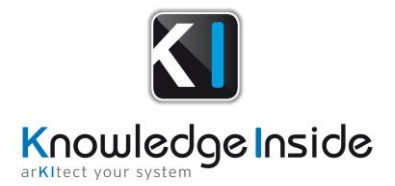

#### <span id="page-7-0"></span>**Model Gateway improvements**

Import data to a Chain: Import or update easily a chain thank to Model Gateway import. Model Gateway now allows importing and directly showing objects in a Chain. Thus all objects that is listed in the reference excel file will be visible in the Chain.

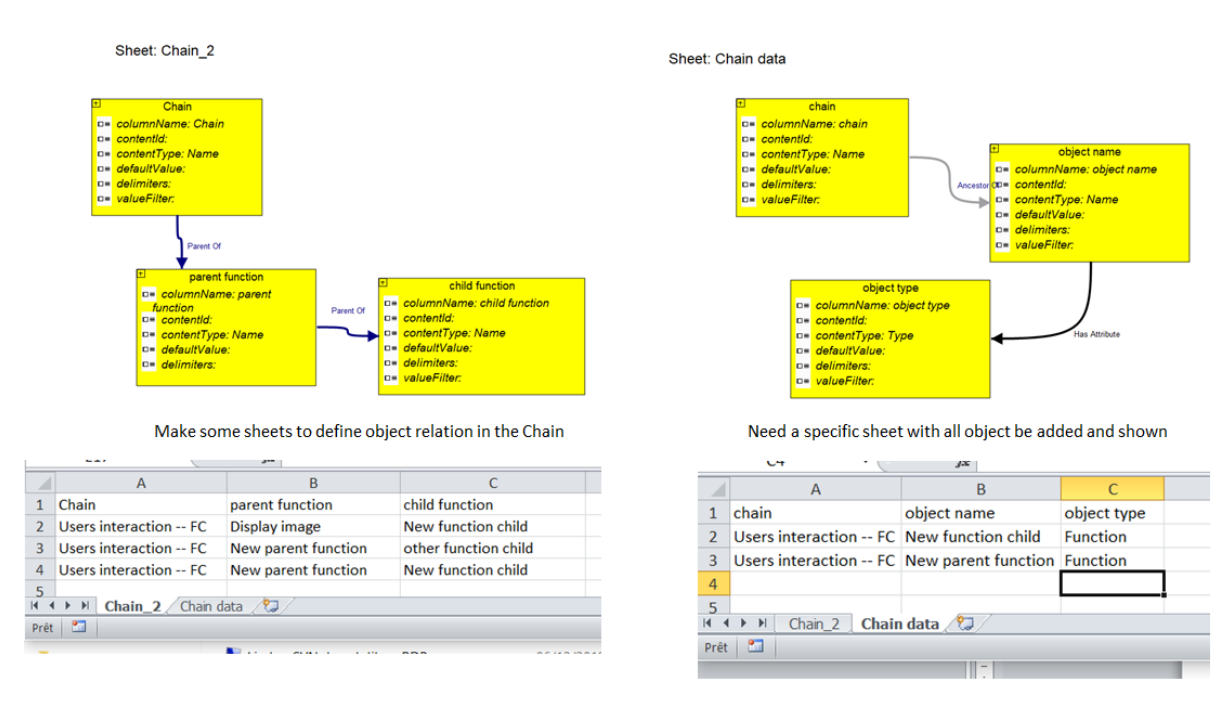

- ➛ Export object variants: Up to now, arKItect and Model Gateway support only to export object options. It is now possible to export object variants: each variant where object is visible will be listed in the generated file.
- $\rightarrow$  Define a sheet order to import data: When we try to import complex excel file which use some object definition and relations in different sheets, it may occurs some conflict while importing them to arKItect. Solution is to define an order between sheets to be imported.
- $\rightarrow$  Scan several times the same sheet: Create a rule maker model can be difficult and it may be easier to 'split' a sheet in different section. Besides, when we try to import a complex excel file which use some object definition and relations in different sheets, it may occurs some conflict. Solution is to define an order between sheets/section to import data.

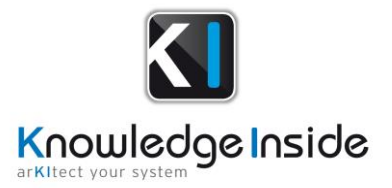

### <span id="page-8-0"></span>**Insert images to Markup attribute**

 $\rightarrow$  Markup attribute has been introduced with arKItect 4.4.2. It is now possible to insert image in such attributes

# <span id="page-8-1"></span>**Object history API**

➛ There is a new python API **GetHistory** that allow to list all actions made on an object. Thus, we can control object lifecycle: who change attributes values and when.

### <span id="page-8-2"></span>**Designer: Copy a rule configuration**

 $\rightarrow$  Copy a rule configuration (all rule attributes and all children rules checked status) to another branch)

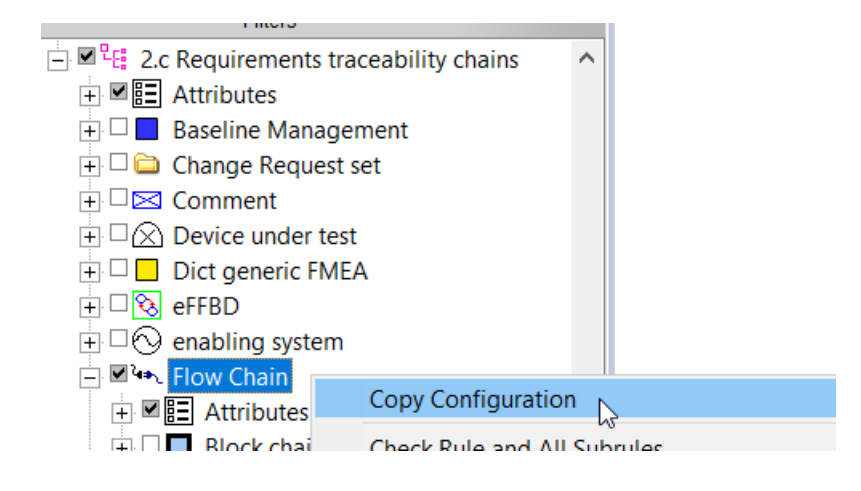

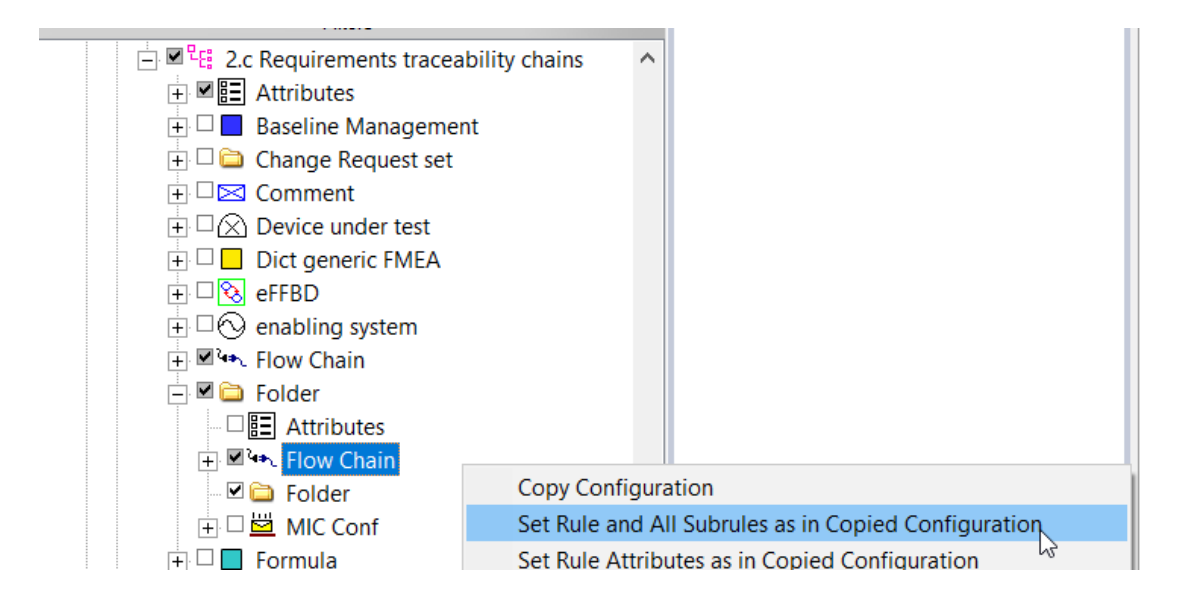